## Linear and Non-Linear Optimization

Brent R. Westbrook

March 2, 2022

K ロ ▶ K @ ▶ K 할 ▶ K 할 ▶ | 할 | X 9 Q Q

## Linear Regression Simple Example

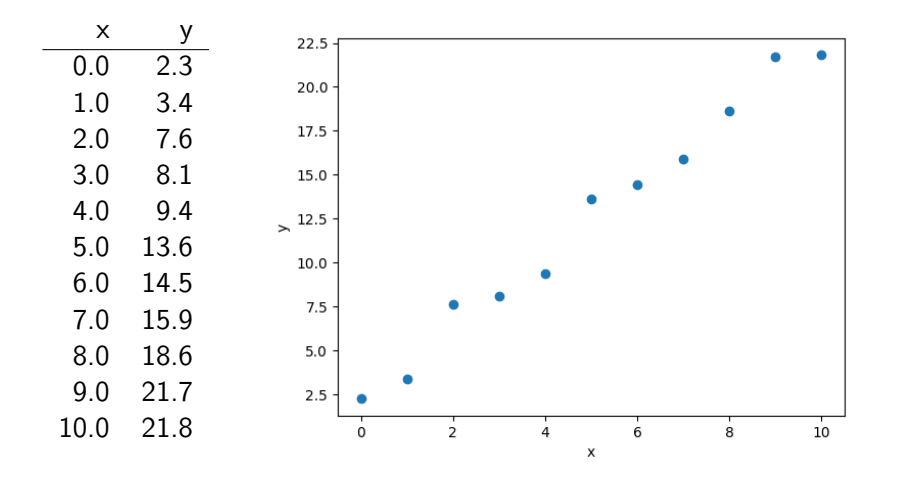

メロトメ 御 トメ 君 トメ 君 ト È  $2Q$ 

## Linear Regression Simple Example

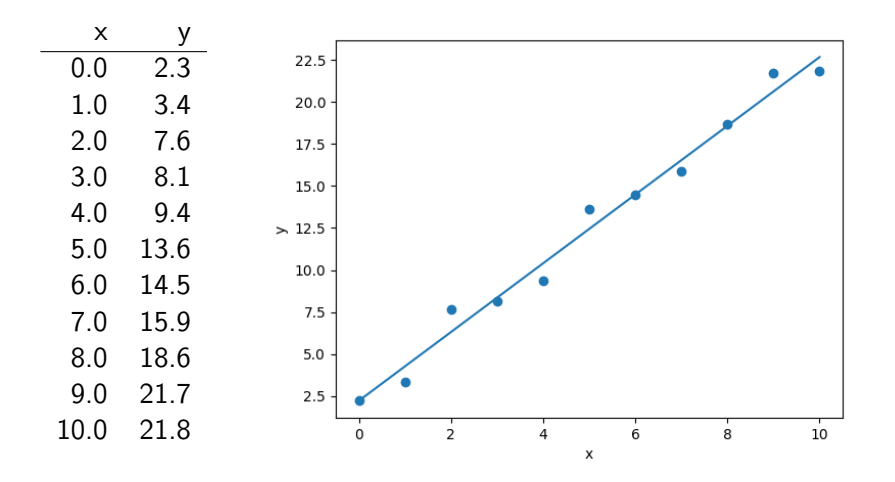

メロトメ 御 トメ 君 トメ 君 ト È  $290$ 

### Linear Regression How does it work?

#### Black box

$$
z = np.polyfit(xs, ys, 1)
$$
  
 $# \Rightarrow [2.04 2.23]$ 

K ロ X x 4 → X ミ X × ミ X → X ミ → の Q Q →

### Linear Regression How does it work?

#### Black box

$$
z = np.polyfit(xs, ys, 1)
$$
  
 $# \Rightarrow [2.04 2.23]$ 

Math Solve

$$
Ax = b
$$

for matrix A and vectors x and b

Two Cases

Exact solution

### System of Equations

 $x + 4y = 2$  $2x + 5y = -2$ 

K ロ ▶ K 個 ▶ K 할 > K 할 > 1 할 > 1 이익어

Two Cases Exact solution

#### System of Equations

 $x + 4y = 2$  $2x + 5y = -2$  $\begin{bmatrix} 1 & 4 \\ 2 & 5 \end{bmatrix} \begin{bmatrix} x \\ y \end{bmatrix}$  $\Big] = \Big[ \begin{array}{c} 2 \end{array} \Big]$  $-2$ 1

K ロ ▶ K 個 ▶ K 할 > K 할 > 1 할 > 1 이익어

Matrix Form

Two Cases Exact solution

### System of Equations

$$
x + 4y = 2
$$
  
2x + 5y = -2  
Matrix Form 
$$
\begin{bmatrix} 1 & 4 \\ 2 & 5 \end{bmatrix} \begin{bmatrix} x \\ y \end{bmatrix} = \begin{bmatrix} 2 \\ -2 \end{bmatrix}
$$

**Code** 

import numpy as np

$$
A = np.array([1, 4, 2, 5]).reshape(2, 2)b = np.array([2, -2])soln = np.linalg.solve(A, b)# \Rightarrow [-6, 2]
$$

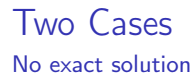

### Idea Instead of solving  $Ax = b$  exactly, minimize  $||Ax - b||$

K ロ ▶ K 個 ▶ K 할 ▶ K 할 ▶ 이 할 → 9 Q Q ·

### Two Cases No exact solution

#### Idea

Instead of solving  $Ax = b$  exactly, minimize  $||Ax - b||$ 

Equation of a line  $y = mx + b$ 

Matrix version

$$
\begin{bmatrix} x & 1 \end{bmatrix} \begin{bmatrix} m \\ b \end{bmatrix} = y
$$

K ロ ▶ K 個 ▶ K 할 > K 할 > 1 할 > 1 이익어

## Two Cases No exact solution

Back to the trend line

$$
\begin{bmatrix} 0 & 1 \\ 1 & 1 \\ 2 & 1 \\ 3 & 1 \\ 4 & 1 \\ 5 & 1 \\ 6 & 1 \\ 7 & 1 \\ 8 & 1 \\ 8 & 1 \\ 9 & 1 \\ 10 & 1 \end{bmatrix} \begin{bmatrix} 2.3 \\ 3.4 \\ 7.6 \\ 8.1 \\ 9.4 \\ 13.6 \\ 14.5 \\ 15.9 \\ 18.6 \\ 18.6 \\ 21.7 \\ 21.8 \end{bmatrix}
$$

import numpy as np

x = [ 0 . 0 , 1 . 0 , 2 . 0 , 3 . 0 , 4 . 0 , 5 . 0 , 6 . 0 , 7 . 0 , 8 . 0 , 9 . 0 , 1 0. 0 , ] o n e s = [ 1 . 0 f o r i i n x ] A = np . s t a c k ( ( x , o n e s ) ) . t r a n s p o s e ( ) y = [ 2 . 3 , 3 . 4 , 7 . 6 , 8 . 1 , 9 . 4 , 1 3. 6 , 1 4. 5 , 1 5. 9 , 1 8. 6 , 2 1. 7 , 2 1. 8 , ] s o l n = np . l i n a l g . l s t s q (A, y )

### **Solution** [2.04, 2.23], same as before

Generalization!

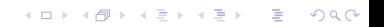

Generalization!

▶ Already seen exact vs least-squares solution

K ロ ▶ K 個 ▶ K 할 > K 할 > 1 할 > 1 이익어

▶ more rows in A

▶ Extends to more variables

 $\triangleright$  more columns in A

 $\blacktriangleright$  Extends to polynomials

Generalization!

▶ Already seen exact vs least-squares solution ▶ more rows in A

- $\blacktriangleright$  Extends to more variables
	- $\triangleright$  more columns in A
- $\blacktriangleright$  Extends to polynomials

Polynomial regression

$$
A = \begin{bmatrix} x_1^m & \cdots & x_1^2 & x_1 & 1 \\ x_2^m & \cdots & x_2^2 & x_2 & 1 \\ \vdots & \ddots & \vdots & \vdots & \vdots \\ x_n^m & \cdots & x_n^2 & x_n & 1 \end{bmatrix}
$$

Each column has a different power of  $x$  in addition to coefficient

**KORKA BRADE KORA** 

ANPASS is just polynomial regression

QFF Equation

$$
V = \frac{1}{2} \sum_{ij} F_{ij} \Delta_i \Delta_j + \frac{1}{6} \sum_{ijk} F_{ijk} \Delta_i \Delta_j \Delta_k + \frac{1}{24} \sum_{ijkl} F_{ijkl} \Delta_i \Delta_j \Delta_k \Delta_l
$$

K ロ ▶ K @ ▶ K 할 ▶ K 할 ▶ | 할 | ⊙Q @

ANPASS is just polynomial regression

QFF Equation

$$
V = \frac{1}{2} \sum_{ij} F_{ij} \Delta_i \Delta_j + \frac{1}{6} \sum_{ijk} F_{ijk} \Delta_i \Delta_j \Delta_k + \frac{1}{24} \sum_{ijkl} F_{ijkl} \Delta_i \Delta_j \Delta_k \Delta_l
$$

Matrix Version

$$
XF=V
$$

K □ ▶ K @ ▶ K 할 ▶ K 할 ▶ ... 할 ... 900

\n- $$
V
$$
 is a vector of energies
\n- $F$  is a vector of force constants
\n- $X$  is ... a little more complicated
\n

## Matrix form for ANPASS problem

$$
X_{ik} = \prod_j x_{ij}^{e_{jk}}
$$

where  $x_{ii}$  is the jth (horizontal) component of the ith (vertical) displacement

#### Sample displacments

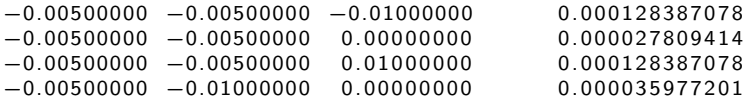

and  $e_{ik}$  is the jth (row) and kth (column) exponent found at the bottom of the ANPASS input file

#### Sample exponents

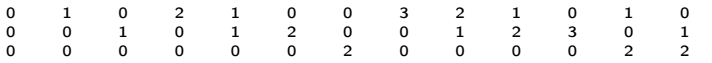

**K ロ X K 레 X K 회 X X 회 X 및 X X X X X 전** 

## Solving the Problem

Basic version Just solve like we saw before:

 $XF = V$ 

## Solving the Problem

Basic version Just solve like we saw before:

$$
XF=V
$$

#### Actually solve

$$
F = (X^{\mathsf{T}} X)^{-1} X^{\mathsf{T}} V
$$

This gives a safer solution than inverting  $X$  directly, but the idea is the same

## Why this is important

▶ Matrix formulation let me rewrite ANPASS with more than 20x speedup

KID KORK KERKER E 1990

▶ Very useful piece of math

### What if the relationships aren't linear? Non-Linear Least Squares

### Goal

"[T]o fit a set of observations with a model that is non-linear in the unknown parameters"

#### Problem Statement

- ▶ Have some function,  $f(x, \beta)$ , where x is some input and  $\beta$  is a set of parameters.
- ▶ Also have a set of "true" values y
- ▶ Minimize their difference  $y f(\beta)$

Gauss-Newton Method

$$
(J^{\top}J)\delta = J^{\top}[y - f(\beta)]
$$

where

$$
\mathsf{J} = \begin{bmatrix} \frac{\partial \mathsf{f}_1}{\partial \beta_1} & \cdots & \frac{\partial \mathsf{f}_1}{\partial \beta_n} \\ \vdots & \ddots & \vdots \\ \frac{\partial \mathsf{f}_m}{\partial \beta_1} & \cdots & \frac{\partial \mathsf{f}_m}{\partial \beta_n} \end{bmatrix}
$$

K ロ ▶ K 個 ▶ K 할 ▶ K 할 ▶ 이 할 → 9 Q Q ·

and  $\delta$  is the next step in the parameters  $\beta$ 

Gauss-Newton Method

$$
(J^{\top}J)\delta = J^{\top}[y - f(\beta)]
$$

where

$$
\mathsf{J} = \begin{bmatrix} \frac{\partial f_1}{\partial \beta_1} & \cdots & \frac{\partial f_1}{\partial \beta_n} \\ \vdots & \ddots & \vdots \\ \frac{\partial f_m}{\partial \beta_1} & \cdots & \frac{\partial f_m}{\partial \beta_n} \end{bmatrix}
$$

**K ロ X K 레 X K 회 X X 회 X 및 X X X X X 전** 

and  $\delta$  is the next step in the parameters  $\beta$ 

▶ Works okay, but can fail to converge

Gradient Methods

$$
\delta = -\left(\frac{\partial \Phi}{\partial \beta_1}, \frac{\partial \Phi}{\partial \beta_2}, \dots, \frac{\partial \Phi}{\partial \beta_n}, \right)^{\mathsf{T}}
$$

KID KORK KERKER E 1990

Just step in the direction of the gradient

Gradient Methods

$$
\delta = -\left(\frac{\partial \Phi}{\partial \beta_1}, \frac{\partial \Phi}{\partial \beta_2}, \dots, \frac{\partial \Phi}{\partial \beta_n}, \right)^{\mathsf{T}}
$$

K ロ ▶ K 個 ▶ K 할 > K 할 > 1 할 > 1 이익어

Just step in the direction of the gradient

▶ Typically converges, but very slowly

Levenberg-Marquardt

General Appearance

$$
(\mathsf{J}^\top \mathsf{J} + \lambda \mathsf{I}) \delta = \mathsf{J}^\top [\mathsf{y} - \mathsf{f}(\beta)]
$$

Introduces the parameter  $\lambda$  that controls the interpolation between Gauss-Newton and gradient descent

K ロ ▶ K 個 ▶ K 할 > K 할 > 1 할 > 1 이익어

Levenberg-Marquardt

## General Appearance

$$
(J^{\top}J + \lambda I)\delta = J^{\top}[y - f(\beta)]
$$

Introduces the parameter  $\lambda$  that controls the interpolation between Gauss-Newton and gradient descent

**KORKA BRADE KORA** 

#### Basic steps

- ▶ Compute J with finite differences
- $\blacktriangleright$  Solve for  $\delta$

Refinements

Problem: Gauss-Newton when going well, gradient otherwise

- Introduce the parameter  $\nu > 1$
- $\blacktriangleright$  Let  $\Phi$  be the norm or measure to minimize and  $\Phi^{(r)}$  be the current value

\n- Compute 
$$
\Phi(\lambda)
$$
 and  $\Phi(\lambda/\nu)$
\n- If  $\Phi(\lambda/\nu) \leq \Phi^{(r)}$ , let  $\lambda = \lambda/\nu$
\n- If  $\Phi(\lambda/\nu) > \Phi^{(r)}$ , and  $\Phi(\lambda) \leq \Phi^{(r)}$ , let  $\lambda = \lambda$
\n- If  $\Phi(\lambda/\nu) > \Phi^{(r)}$ , and  $\Phi(\lambda) > \Phi^{(r)}$ , increase  $\lambda$  by  $\nu$  until for some smallest  $w$ ,  $\Phi(\lambda \nu^w) \leq \Phi^{(r)}$
\n

**K ロ X K 레 X K 회 X X 회 X 및 X X X X X 전** 

Refinements

Problem: Gauss-Newton when going well, gradient otherwise

- Introduce the parameter  $\nu > 1$
- $\blacktriangleright$  Let  $\Phi$  be the norm or measure to minimize and  $\Phi^{(r)}$  be the current value

\n- Compute 
$$
\Phi(\lambda)
$$
 and  $\Phi(\lambda/\nu)$
\n- If  $\Phi(\lambda/\nu) \leq \Phi^{(r)}$ , let  $\lambda = \lambda/\nu$
\n- If  $\Phi(\lambda/\nu) > \Phi^{(r)}$ , and  $\Phi(\lambda) \leq \Phi^{(r)}$ , let  $\lambda = \lambda$
\n- If  $\Phi(\lambda/\nu) > \Phi^{(r)}$ , and  $\Phi(\lambda) > \Phi^{(r)}$ , increase  $\lambda$  by  $\nu$  until for some smallest  $w$ ,  $\Phi(\lambda \nu^w) \leq \Phi^{(r)}$
\n

K ロ ▶ K 個 ▶ K 할 > K 할 > 1 할 > 1 이익어

What if  $\lambda$  gets unreasonably large?

**Refinements** 

## Modify case (3)

Instead of taking step  $\delta$ , take step  $K\delta$ , where K is made smaller until  $\Phi \leq \Phi^{(r)}$ 

K ロ ▶ K 個 ▶ K 할 > K 할 > 1 할 > 1 이익어

**Refinements** 

### Modify case (3)

Instead of taking step  $\delta$ , take step  $K\delta$ , where K is made smaller until  $\Phi \leq \Phi^{(r)}$ 

K ロ ▶ K 個 ▶ K 할 > K 할 > 1 할 > 1 이익어

#### When should you do this? (part I had left out)

Refinements

### Modify case (3)

Instead of taking step  $\delta$ , take step  $K\delta$ , where K is made smaller until  $\Phi \leq \Phi^{(r)}$ 

#### When should you do this? (part I had left out)

Angle,  $\gamma$ , between the step and gradient

$$
\gamma = \mathrm{acos}\, \frac{\delta^\intercal \mathrm{g}}{(||\delta||)(||\mathrm{g}||)}
$$

When  $\gamma < \frac{\pi}{4}$ 

**Refinements** 

Problem: Gradient methods are not scale invariant Transform J<sup>⊺</sup> J (A) into A<sup>∗</sup>

$$
\mathsf{A}^* = (\mathsf{a}^*_{ij}) = \left(\frac{\mathsf{a}_{ij}}{\sqrt{\mathsf{a}_{ii}}\sqrt{\mathsf{a}_{jj}}}\right)
$$

and  $\mathsf{J}^\top [\mathsf{y} - \mathsf{f}(\beta)] = g$  into  $g^*$ :

$$
\text{g}^*=(g_j^*)=\left(\frac{g_j}{\sqrt{a_{jj}}}\right)
$$

**K ロ X K 레 X K 회 X X 회 X 및 X X X X X 전** 

Refinements

Problem: Gradient methods are not scale invariant Transform J<sup>⊺</sup> J (A) into A<sup>∗</sup>

$$
\mathsf{A}^* = (\mathsf{a}_{ij}^*) = \left(\frac{\mathsf{a}_{ij}}{\sqrt{\mathsf{a}_{ii}}\sqrt{\mathsf{a}_{jj}}}\right)
$$

and  $\mathsf{J}^\top [\mathsf{y} - \mathsf{f}(\beta)] = g$  into  $g^*$ :

$$
\mathsf{g}^*=(\mathsf{g}^*_j)=\left(\frac{\mathsf{g}_j}{\sqrt{\mathsf{a}_{jj}}}\right)
$$

I ran into this when moving from Gaussian to MOPAC, MOPAC parameters vary widely in magnitude

**K ロ X K 레 X K 회 X X 회 X 및 X X X X X 전** 

New Issue

## Trapped in local minimum?

- $\blacktriangleright$   $\gamma$  should be a monotonically decreasing function of  $\lambda$
- ▶ Seems to violate this when stuck or converged  $(\gamma \approx 90^{\circ})$ , so just break the loop

K ロ ▶ K 個 ▶ K 할 > K 할 > 1 할 > 1 이익어